**Convert PDF To Image Free Registration Code Download Latest**

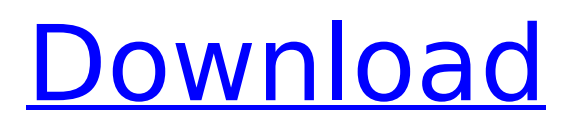

# **Convert PDF To Image Crack+ Free 2022 [New]**

With Convert PDF to Image Free Download you can convert PDF files to image formats such as JPG, JPG, GIF, PNG, BMP, PCX, TIFF, PDF, TIFF and other. Convert PDF to Image is a free application with a very intuitive and user-friendly interface which is designed to provide you with an easy way to quickly & efficiently convert PDF files to the popular image formats like JPEG, JPG, GIF and PNG. PDF is a ubiquitous document format. But because most computer users can't edit it, and because it's so hard to produce high-quality versions of it, most people don't actually look at the document format very much. A PDF can contain text, graphics and even movies. PDF documents are extremely versatile, and even a basic PDF is a huge, valuable asset. If you're doing one thing, chances are you're doing a lot of other things, too. With Convert PDF to Image, it's like having a powerful PDF solution in your toolbox. You can open a PDF and easily export it to popular image formats like JPEG, JPG, GIF and PNG, and even convert a PDF to a PowerPoint presentation. Now Convert PDF to Image is an easy-to-use application that can save you hours of time spent re-creating an image, and it has a built-in workflow to get you going quickly. With Convert PDF to Image, the power of Photoshop in the PDF workflow has now been brought to the Mac desktop. If you're tired of wasting time copying and pasting while you're working on your documents, with Convert PDF to Image you can effortlessly create JPG, JPG, GIF and PNG images from anywhere in your PDF documents with just a few clicks of your mouse. With Convert PDF to Image, you can save yourself endless hours of work. Convert PDF to Image Specifications: This Convert PDF to Image software tool is not only able to produce high quality images, it also offers several features to help you to preserve your original document integrity. It is also very easy to convert a batch of documents. All you need to do is tell Convert PDF to Image the size of the output documents and the number of pages. Other than that, you can also specify the output format, output quality, output directory, and specified attributes. All of the features of Convert PDF to Image are covered in the help file that ships with the software. There is a comprehensive glossary of terms and descriptions of all of the

## **Convert PDF To Image [Updated-2022]**

Convert PDF to Image is a software tool with a pretty self-explanatory title - it lets you transform PDF documents into images of different formats, including JPEG, GIF, BMP and PNG. The interface of the tool is based on a standard window in which you can input PDFs by using the treeview only, since the "drag and drop" method is not supported. Batch processing is permitted. So, once you specify the output format and destination, you can proceed with the conversion task. In addition, you can check out the source and output path and type, along with status of each file. But you can also run a particular application, use command-line arguments, as well as specify the window state, thread priority and time to wait for completion before performing the next task. Plus, you can schedule a conversion job and change the interface language, as well as go to the "Options" area and enable Convert PDF to Image to delete or move original files after processing, and create a log file. The simplistic application takes up a low-to-moderate amount of system resources, includes a comprehensive help file with snapshots for all user levels, has a good response time, quickly finishes a task and manages to preserve a good quality concerning shapes, images and the text layout. We haven't come across any problems during our tests and highly recommend Convert PDF to Image to all users. [1] Convert PDF to Image Updates History: - The history of updates available for Convert PDF to Image [2] Screenshots: [3] Download: [4] Autoplay: [5] Forum: [6]india Updated: Feb 20, 2019 16:16 IST Congress leader Priyanka Gandhi Vadra on Monday joined in the chorus of voices demanding that the government immediately address the concerns of the farmers, traders, and skilled workers before the general elections. Vadra b7e8fdf5c8

## **Convert PDF To Image Crack+ Activation Code**

Intuitive and user-friendly tool for quick PDF image conversion to the most popular formats, including PNG, JPEG, BMP and GIF. It's suitable for batch processing. 2. GetSimple PDF Editor 1.0 GetSimple PDF Editor is a free and open source program for PDF editing, designed to be user friendly with a clean and intuitive user interface. It allows you to perform operations in batch such as merging, splitting, and cutting. GetSimple PDF Editor is easy to use and requires no setup. Once you have it installed, you can open and edit any PDF file. Within GetSimple PDF Editor, there are three different modes that allow you to work on files: A. Page-by-page mode, which allows you to edit each page of the document separately; B. Batch mode, which allows you to open and edit multiple PDF files at once; and C. Open PDF mode, which allows you to open and edit a single PDF file. Adobe Acrobat Standard PDF Editor 5.3.0 Adobe Acrobat Standard PDF Editor is a complete, yet easy-to-use software product developed by Adobe Systems. It supports almost all of the operations that the user would need when editing PDF files. With this application, you can crop, rotate, adjust brightness and contrast, insert text, combine multiple PDF files into a single PDF file, and merge multiple PDFs into a single PDF document. It also has the ability to change the visibility of annotations, passwords, user IDs, and fingerprints. You can also combine multiple PDF files into a single document and run different actions on various pages. There's a wonderful feature that allows you to highlight parts of any document (by simply pressing 'A' and 'D'). It comes with help text that explains different types of text in a document. In addition, you can also set the font, size, color, and orientation of text. You can also remove backgrounds with this application, adjust the page view and crop pages. PDF Resource Manager 2.7.0.0 It has a wide variety of features, including preserving the appearance and the quality of PDF files, protecting PDF files, encrypting, extracting text, modifying PDF files in order to add or remove certain content, and, of course, converting PDF files to other formats. With the help of this application, you can print, preview, edit, process, and merge PDF files. This has

## **What's New in the?**

Convert PDF to Image is a software tool with a pretty self-explanatory title - it lets you transform PDF documents into images of different formats, including JPEG, GIF, BMP and PNG. The interface of the tool is based on a standard window in which you can input PDFs by using the treeview only, since the "drag and drop" method is not supported. Batch processing is permitted. So, once you specify the output format and destination, you can proceed with the conversion task. In addition, you can check out the source and output path and type, along with status of each file. But you can also run a particular application, use command-line arguments, as well as specify the window state, thread priority and time to wait for completion before performing the next task. Plus, you can schedule a conversion job and change the interface language, as well as go to the "Options" area and enable Convert PDF to Image to delete or move original files after processing, and create a log file. The simplistic application takes up a low-to-moderate amount of system resources, includes a comprehensive help file with snapshots for all user levels, has a good response time, quickly finishes a task and manages to preserve a good quality concerning shapes, images and the text layout. We haven't come across any problems during our tests and highly recommend Convert PDF to Image to all users.... Here you can download PDF to JPG 7.0 - PDF to JPG software. This powerful PDF to JPG tool allows you to instantly convert documents in the PDF format to JPG files. It supports batch conversion of multiple PDF documents into a single JPG image. PDF to JPG is a new product that saves your time and effort. You simply have to install the PDF to JPG software, point the PDF file location, set the output file path and click on Convert. Convert PDF to JPG 6.2 - PDF to JPG software is a PDF converter and a JPG converter that allows you to convert PDF documents into JPG image files. Just install the software, point the PDF file location, and click on the Convert button to convert PDF to JPG or JPG to PDF. PDF to JPG supports batch conversion of multiple PDF documents into a single image. It can convert any PDF document to JPG, JPEG, and PNG formats without any quality loss.

Convert PDF to JPG 6.2.3 - PDF to JPG

## **System Requirements:**

OS: Windows 7 (SP1) Processor: Any Dual Core processor Memory: 1 GB RAM Graphics: Microsoft DirectX 11 or later Storage: 3 GB available space When you install Ghost Recon Breakpoint on your PC, it will create a shortcut on your desktop and install an icon in your system tray. (It will not install any files or folders into your system.) Please see the box in the lower right corner for more details. Use the icon in the system tray to launch the game client. Note: Please

Related links:

<https://coolbreezebeverages.com/clipreader-crack-free-for-pc-updated-2022/> <http://diastufer.yolasite.com/resources/PassLock-Password-Manager--Crack-.pdf> <https://www.beaches-lakesides.com/realestate/ice9-crack-free-download-for-windows-2022/> <http://pixelemon.com/dxo-photolab-2010-02-2-crack-registration-code-free-for-pc-updated/> <https://sussexteachers.co.uk/sites/default/files/webform/Lazy-Man-039s-MKV.pdf> <http://apasisapun.ro/?p=48867> <https://wakelet.com/wake/5bp8QCa3FcOT3WF8Cbcuw> <https://farmaciacortesi.it/clap-drums-vsti-activation-code-free-download/> [https://plumive.com/upload/files/2022/07/gxvA3YlK1N7G5jfN5zE3\\_04\\_80d51b527dc43489b92570084](https://plumive.com/upload/files/2022/07/gxvA3YlK1N7G5jfN5zE3_04_80d51b527dc43489b92570084a6364ff_file.pdf) [a6364ff\\_file.pdf](https://plumive.com/upload/files/2022/07/gxvA3YlK1N7G5jfN5zE3_04_80d51b527dc43489b92570084a6364ff_file.pdf) <https://www.wcdefa.org/advert/killemall-net-5-5-25-free-latest-2022/> <https://chaletstekoop.nl/wp-content/uploads/2022/07/jamter.pdf> <https://streetbazaaronline.com/2022/07/04/wavpackn-crack-product-key-free-win-mac-latest-2022/> [https://www.neteduproject.org/wp-content/uploads/English\\_to\\_Gujarati\\_Character\\_Converter.pdf](https://www.neteduproject.org/wp-content/uploads/English_to_Gujarati_Character_Converter.pdf) [http://www.studiofratini.com/double-click-simulator-and-winamp-helper-crack-serial-number-full](http://www.studiofratini.com/double-click-simulator-and-winamp-helper-crack-serial-number-full-torrent-download-latest-2022/)[torrent-download-latest-2022/](http://www.studiofratini.com/double-click-simulator-and-winamp-helper-crack-serial-number-full-torrent-download-latest-2022/) [https://vukau.com/upload/files/2022/07/AyRz5netYcpygmt9KWRn\\_04\\_80d51b527dc43489b92570084](https://vukau.com/upload/files/2022/07/AyRz5netYcpygmt9KWRn_04_80d51b527dc43489b92570084a6364ff_file.pdf) [a6364ff\\_file.pdf](https://vukau.com/upload/files/2022/07/AyRz5netYcpygmt9KWRn_04_80d51b527dc43489b92570084a6364ff_file.pdf) [https://theshoppingmap.co/wp-content/uploads/2022/07/Tipard\\_iPad\\_to\\_PC\\_Transfer.pdf](https://theshoppingmap.co/wp-content/uploads/2022/07/Tipard_iPad_to_PC_Transfer.pdf) [https://www.bergercare.de/uploads/\\_bergercare/2022/07/Mgosoft\\_XPS\\_Converter.pdf](https://www.bergercare.de/uploads/_bergercare/2022/07/Mgosoft_XPS_Converter.pdf) <https://louispara.com/%movement%/> <https://www.colorado.edu/registrar/sites/default/files/webform/eyeleo.pdf> <http://tekbaz.com/2022/07/04/zip-files-opener-product-key-full-free-for-pc/>